Федеральное государственное бюджетное образовательное учреждение высшего образования Московский государственный университет имени М.В.Ломоносова Филиал Московского государственного университета имени М.В.Ломоносова в городе Сарове

**УТВЕРЖДАЮ Директор филиала МГУ в городе Сарове \_\_\_\_\_\_\_\_\_\_\_\_\_\_/В.В. Воеводин/**

## **РАБОЧАЯ ПРОГРАММА ДИСЦИПЛИНЫ**

**Наименование дисциплины:**

**Параллельные вычисления**

**Уровень высшего образования:** 

**магистратура**

**Направление подготовки / специальность:** 

**02.04.02 "Фундаментальная информатика и информационные технологии" (3++)**

**Направленность (профиль)/специализация ОПОП:**

**Суперкомпьютерные технологии и фундаментальная информатика**

**Форма обучения:**

**очная**

Саров 2022

Рабочая программа дисциплины (модуля) разработана в соответствии с самостоятельно установленным МГУ образовательным стандартом (ОС МГУ) для реализуемых основных профессиональных образовательных программ высшего образования по направлению подготовки 02.04.02 "Фундаментальная информатика и информационные технологии" программы магистратуры в редакции приказа МГУ от 30 декабря 2020 г. №1366

## $\prod$ **1.**Дисциплина относится к вариативной части магистерской программы ОПОП ВО, изучается в третьем семестре.

**2.** Входные требования для освоения дисциплины (модуля), предварительные условия (если есть):

Учащиеся должны владеть знаниями по операционным системам, компьютерным сетям, базам данных, дискретной математике и основам кибернетики.

**3.** Результаты обучения по дисциплине (модулю), соотнесенные с требуемыми компетенциями выпускников*.*

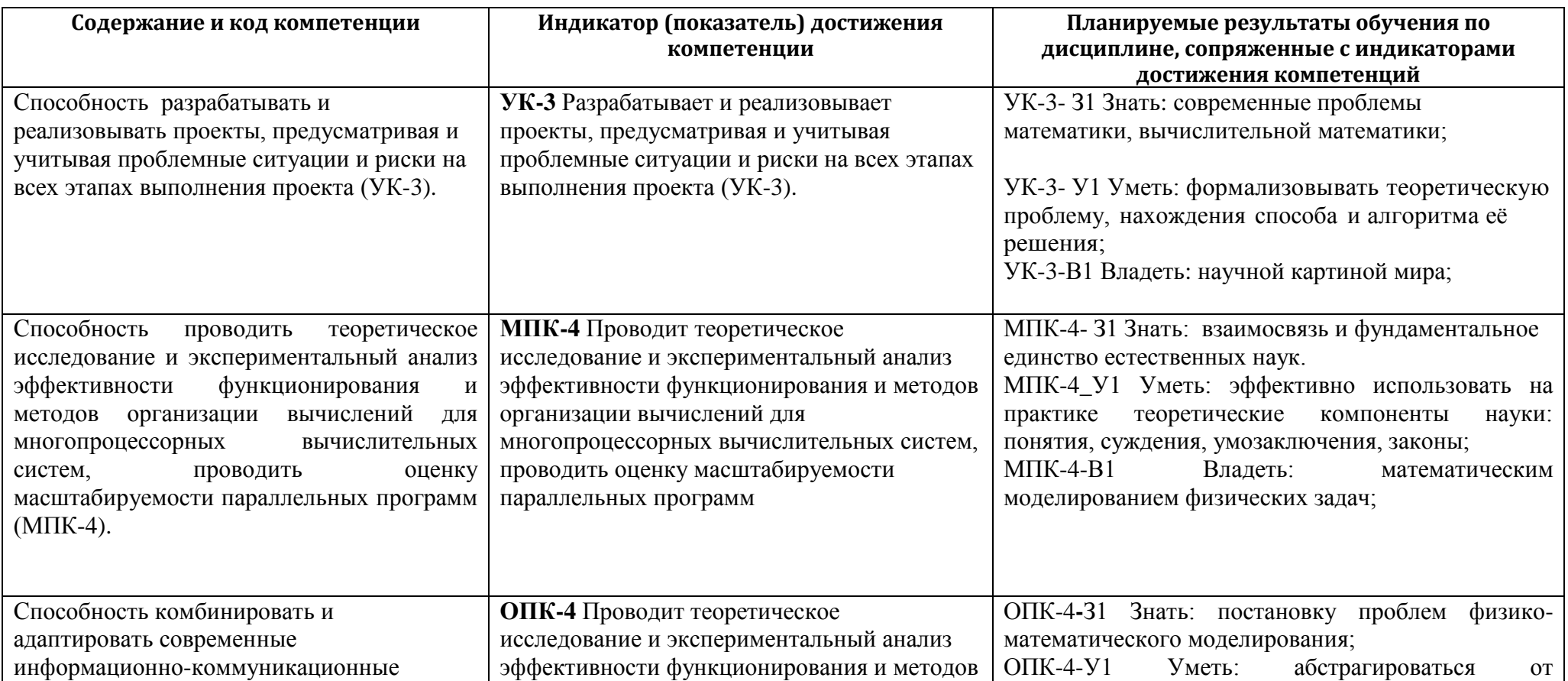

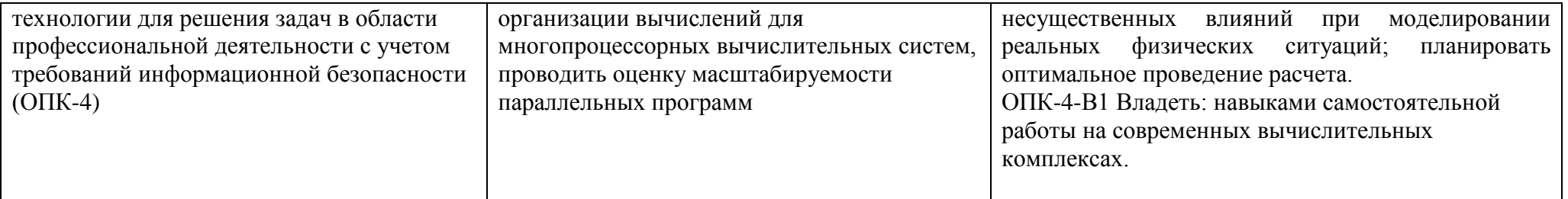

**4.** Формат обучения лекционные занятия проводятся с использованием меловой доски и проектора.

**5.** Объем дисциплины (модуля) составляет 4 з.е., всего 144 академических часов, в том числе 72 академических часов, отведенных на контактную работу обучающихся с преподавателем, 72 академических часов на самостоятельную работу обучающихся.

**6.** Содержание дисциплины (модуля), структурированное по темам (разделам) с указанием отведенного на них количества академических часов и виды учебных занятий

 $\blacksquare$ 

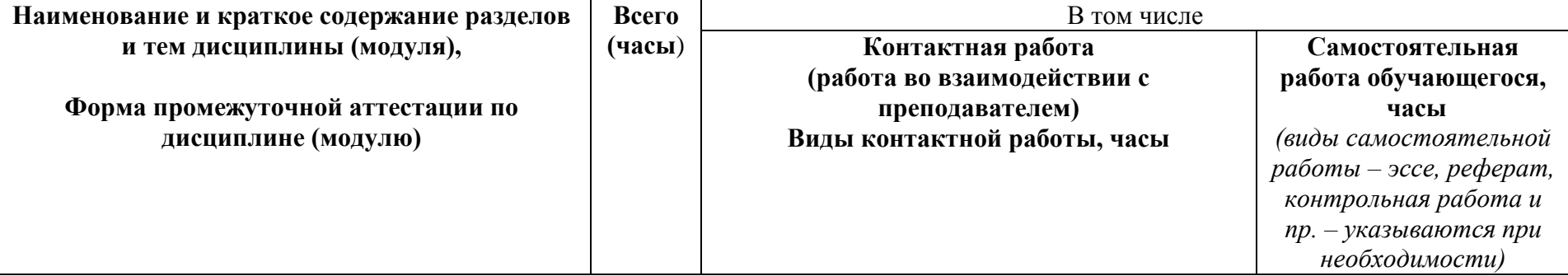

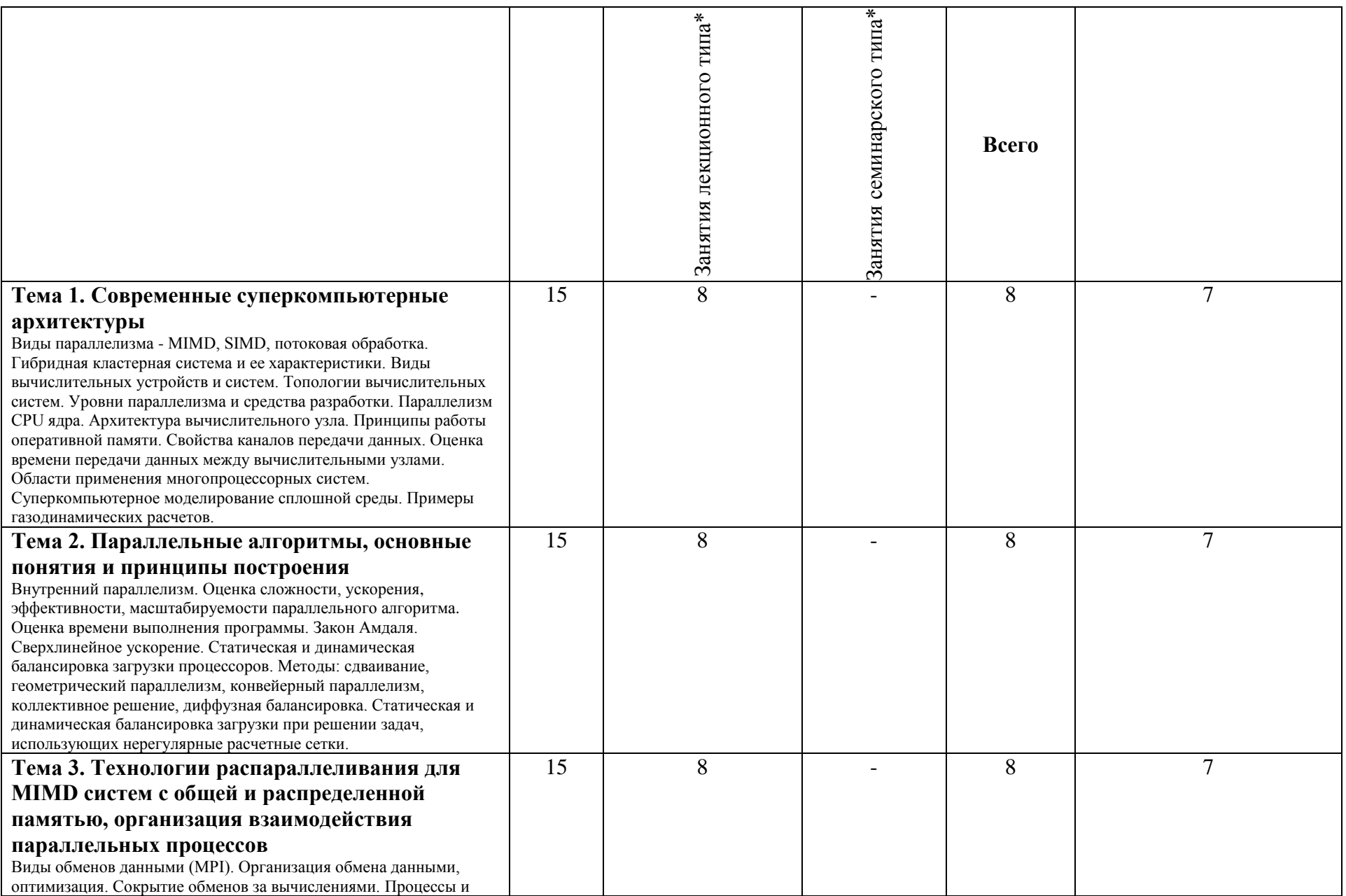

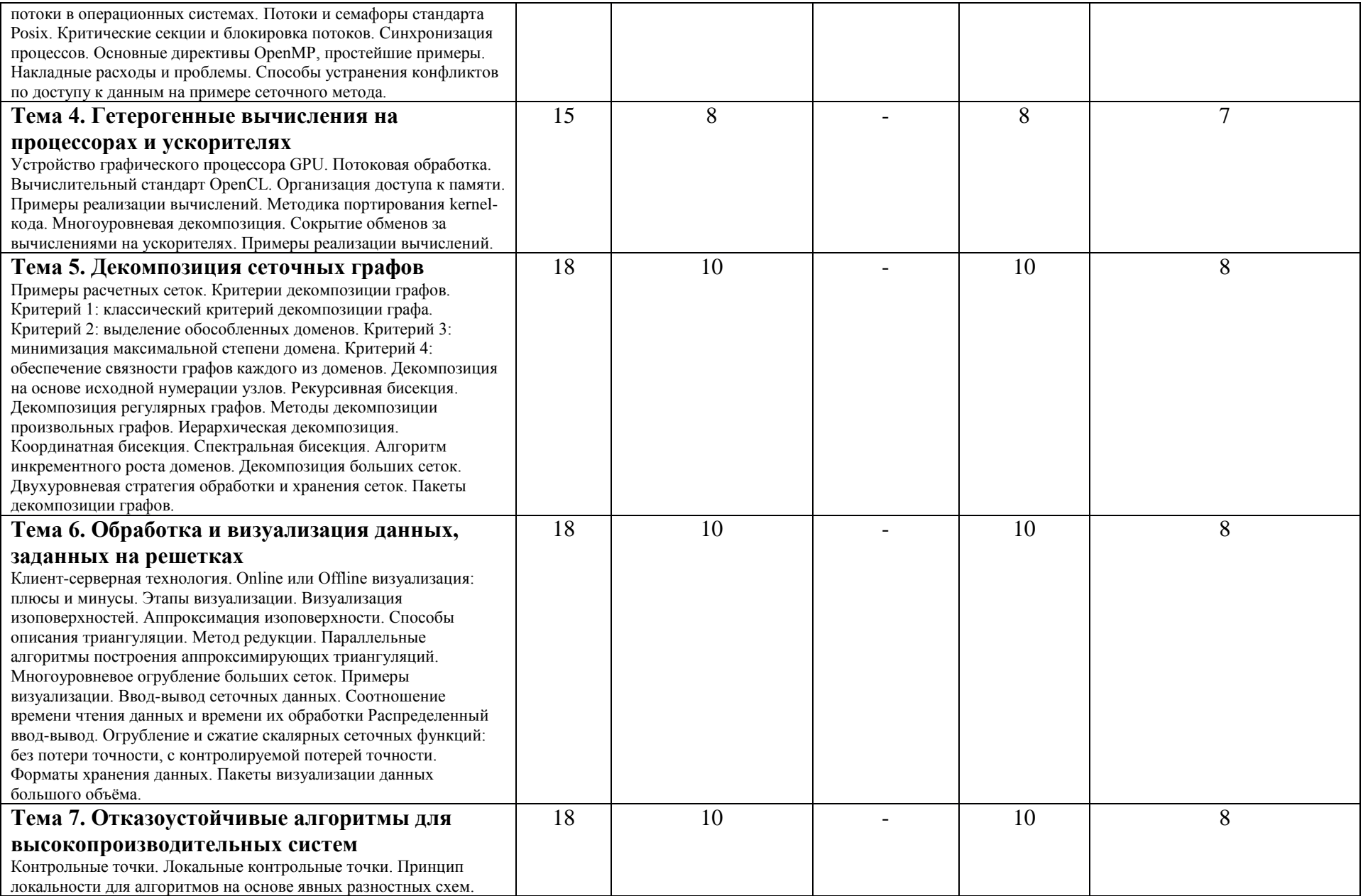

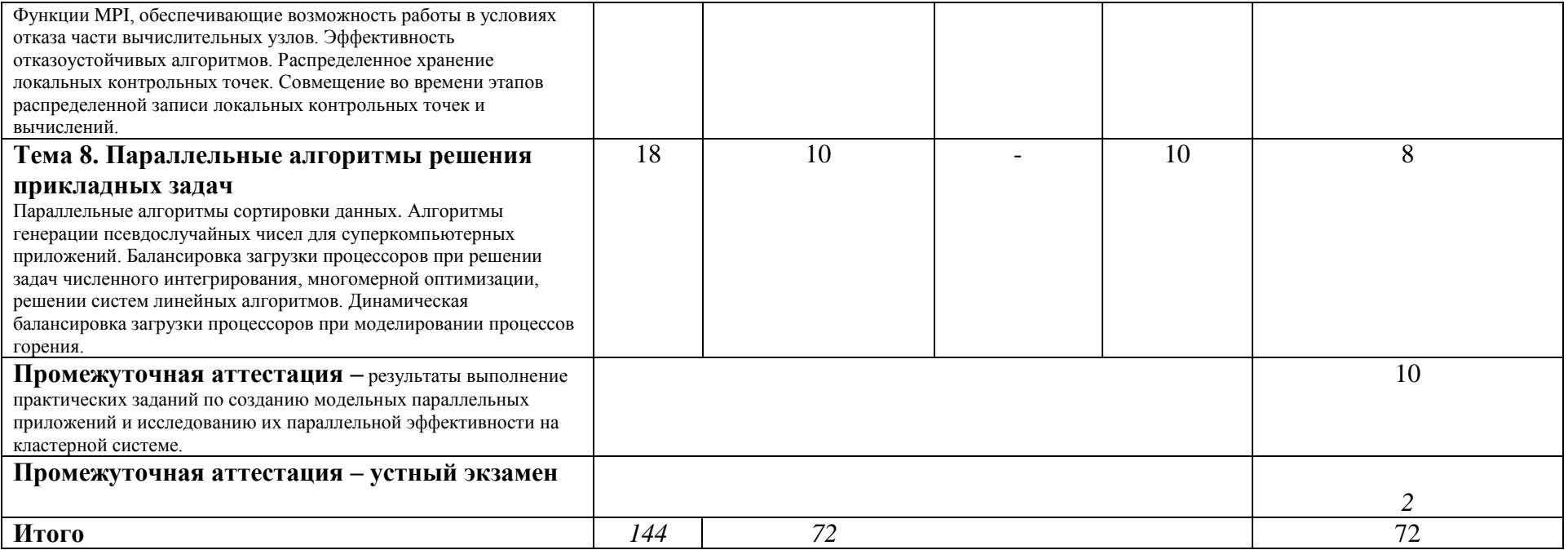

7. Фонд оценочных средств (ФОС) для оценивания результатов обучения по дисциплине (модулю)

7.1. Типовые контрольные задания или иные материалы для проведения текущего контроля успеваемости.

Примеры заданий для самостоятельной работы студентов

Практическое самостоятельное задание № 1

 $\blacksquare$ 

Многопоточная реализация солвера CG для СЛАУ с разреженной матрицей, заданной в формате ELLPACK.

Требования к отчету:

1. Титульный лист, содержащий

1.1 Название курса

1.2 Название залания

1.3 Фамилию, Имя, Отчество(при наличии)

1.4 Номер группы

1.5 Дата подачи

Солержание отчета:

2 Описание задания и программной реализации

2.1 Краткое описание задания

2.2 Краткое описание программной реализации как организованы данные, какие функции

реализованы (название, аргументы, назначение)

2.2.1 Указать как программа запускается (ставится в очередь) с какими параметрами, с описанием этих параметров

2.3 Описание опробованных способов оптимизации последовательных вычислений (по желанию)

3 Исследование производительности

3.1 Характеристики вычислительной системы:

описание одной или нескольких систем, на которых выполнено исследование (подойдет любой многоядерный процессор).

тип процессора, количество ядер, пиковая производительность, пиковая пропускная способность памяти. по желанию -

промерять и на своем декстопе/ноуте, и на кластере

3.1.1 Указать здесь и или в следующих пунктах как программа компилировалась (каким компилятором, с какими параметрами)

3.2 Результаты измерений производительности

3.2.1 Последовательная производительность

Для каждой из трех базовых операций и для всего алгоритма солвера исследовать зависимость достигаемой производительности от размера системы N, построить графики GFLOPS от N. Нескольких N достаточно: N=1000, 10000, 100000, 1000000

Для повышения точности измерений, замеры времени лучше производить, выполняя набор операций многократно в цикле, чтобы осреднить время измерений. Суммарное время измерений чтобы получалось порядка нескольких секунд. Оценить выигрыш от примененной оптимизации (по желанию)

3.2.2. Параллельное ускорение

Измерить OpenMP ускорение для различных N для каждой из 3-х базовых операций и для всего алгоритма солвера. При фиксированном числе N варьируется число нитей и измеряется параллельное ускорение.

4. Анализ полученных результатов

4.1 Процент от пика оценить для каждой из трех базовых операций, какой процент от пиковой производительности устройства составляет максимальная лостигаемая в тесте произволительность

4.2 Процент от достижимой производительности

аналогично оценить для каждой операции процент от максимально достижимой производительности с учетом пропускной способности памяти.

Приложение1: исходный текст программы в отдельном с/с++ файле

Требования к программе:

1 Программа должна использовать OpenMP или posix threads для многопоточного распараллеливания

2 Солвер должен корректно работать, т.е. показывать быструю сходимость.

Практическое самостоятельное задание № 2

Распределенная реализация солвера СС для СЛАУ с разреженной матрицей, заданной в формате ELLPACK

Требования к отчету:

Титульный лист, содержащий

- 1.1 Название курса
- 1.2 Название залания
- 1.3 Фамилию, Имя, Отчество(при наличии)
- 1.4 Номер группы
- 1.5 Лата полачи

Содержание отчета:

- 2. Краткое описание задания и программной реализации
- 2.1 Краткое описание задания
- 2.2 Краткое описание программной реализации как организованы данные, какие функции реализованы (название, аргументы, назначение) Просьба указывать, как программа запускается с какими параметрами, с описанием этих параметров.
- 3. Исследование производительности
- 3.1 Характеристики вычислительной системы: описание одной или нескольких систем, на которых выполнено исследование.

Использование кластера в этом задании обязательно.

Просьба указывать здесь или в следующих пунктах, как программа компилировалась (каким компилятором, с какими параметрами).

- 3.2 Результаты измерений производительности
- 3.2.1 Сравнение МРІ с ОрепМР на многоядерном процессоре.

Для каждой из трех базовых операций и для всего алгоритма солвера сравнить ускорения на разном числе ядер, полученные вМРІ и OpenMP

режиме, оценить параллельную эффективность. Достаточно одного размера системы, N=10<sup>6</sup>. Данные представить в виде таблицы.

3.2.2. Параллельное ускорение Измерить MPI ускорение для различных N порядка  $10^5$ ,  $10^6$ ,.... для каждой из 3-х базовых операций и для всего алгоритма солвера: при фиксированном числе N варьируется число процессов и измеряется параллельное ускорение. Построить графики

ускорения.

3.2.3. Масштабирование Измерить масштабирование для различных фиксированных N/P порядка  $10^4$ ,  $10^5$ ,  $10^6$ . Здесь N/P – количество неизвестных на процесс. В этом тесте число N варьируется пропорционально числу процессов, P. Данные представить в виде таблицы и графика.

Приложение 1: исходный текст программы в отдельном  $c/c++$  файле

Требования к программе:

1 Программа должна использовать MPI для распараллеливания с распределенной памятью, OpenMP или posix threads для многопоточного распараллеливания (которое уже имеется из 1 -го задания)

2 Солвер должен корректно работать, т.е. показывать быструю сходимость.

3 Распараллеливание должно быть корректно.

7.2. Типовые контрольные задания или иные материалы для проведения промежуточной аттестации.

## Вопросы к экзамену

- 1. Параллелизм процессорного ядра и основные характеристики. Конвейер, out-of-order, суперскалярность и другие.
- 2. Основные характеристики суперкомпьютера производительность пиковая, теоретически достижимая, пропускные способности.
- 3. Основные характеристики параллельного алгоритма оценка сложности, вычислительная интенсивность, ускорение, эффективность, масштабируемость.
- 4. Устройство оперативной памяти, ключевые характеристики, снижение потерь и оптимизация доступа (DDR, тайминги, иерархия памяти и  $T. \overline{A}$ .)
- 5. Многопроцессорные системы с общей памятью (UMA, NUMA, ccNUMA), устройство многопроцессорного узла, снижение потерь на NUMA эффекты.
- 6. Многопоточное распараллеливание Posix, OpenMP, MIMD, общие принципы и проблемы (race condition, false sharing, NUMA, affinity), способы устранения зависимости по данным в сеточных методах.
- 7. Многопроцессорные системы с распределенной памятью. Устройство и основные характеристики (производительность, латентность и пропускная способность сети, оценка времени передачи данных, топология системы и отображение группы процессов на ресурсы).
- 8. Распараллеливание с распределенной памятью, МІМD, МРІ, основные принципы, виды обмена данными (р2р, групповые обмены различных видов), синхронные и асинхронные обмены
- 9. Геометрический параллелизм, рациональная декомпозиция расчетной сетки, организация обмена данными. Способы снижения накладных расходов (DMA, overlap, двухуровневая декомпозиция).
- 10. Устройство графического процессора, общие принципы, архитектура GPU, парадигма потоковой обработки, основные отличия от CPU.
- 11. Потоковое распараллеливание, OpenCL или CUDA, общие принципы и подходы к реализации (иерархия памяти, буфера, kernel, очереди заланий. наклалные расхолы)
- 12. Гетерогенные вычисления. Общие принципы, основные проблемы, способы реализации, многоуровневая декомпозиция.
- 13. Форматы хранения разреженных матриц (CSR, ELLPACK, ...), особенности операции SpMV и ее распараллеливания, способы повышения производительности (RCM reordering, coalescing, и др.)
- 14. Параллельное ускорение, параллельная эффективность, масштабирование, закон Амдаля, причины сверхлинейного ускорения
- 15. Барьер. Схемы реализации и оценки времени выполнения. Реализация барьера на основе синхронных обменов. Реализация барьера на основе семафоров Дейкстры.
- 16. Методы статической и динамической балансировки загрузки процессоров.
- 17. Метод сдваивания.
- 18. Метод коллективного решения.
- 19. Метод конвейерного параллелизма.
- 20. Метод диффузной балансировки загрузки.
- 21. Метод серверного параллелизма.
- 22. Отладка параллельных приложений, выполнение которых сопровождается недетерминированным потоком сообщений.
- 23. Параллельные алгоритмы сортировки данных. Слияние методом сдваивания, двустороннее слияние. Сети сортировки. Параллельные алгоритмы сортировки для гибридных вычислительных систем.
- 24. Параллельные алгоритмы генерации псевдослучайных чисел. Требования к генераторам псевдослучайных чисел. Линейно-конгруэнтные генераторы. М-последовательности. Достоинства и недостатки генераторов случайных и псевдослучайных чисел.
- 25. Иерархические алгоритмы разбиения графов. Локальное уточнение.
- 26. Метод спектральной бисекции графов.
- 27. Инкрементный алгоритм декомпозиции графов.
- 28. Адаптивное интегрирование. Метод локального стека. Метод глобального стека.
- 29. Отказоустойчивые алгоритмы для многопроцессорных вычислительных систем. Локальные контрольные точки. Локальное исправление ошибок при решении гиперболических систем уравнений.

## **Примеры задач**

- 1. Напишете алгоритм для вычислительной системы с распределенной памятью, определяющий сумму элементов массива. Считайте, что массив уже распределен между mpi-процессами. Оцените ускорение и эффективность алгоритма в предположении, что время суммирования двух элементов равно TauC, а время пересылки одного числа между процессорами равно TauS.
- 2. Напишете алгоритм для вычислительной системы с общей памятью, определяющий сумму элементов массива. Оцените ускорение и эффективность алгоритма в предположении, что время суммирования двух элементов равно TauC, а минимальное время обращения к семафору равно TauS.
- 3. Нарисуйте сеть четно-нечетного слияния Бетчера для двух упорядоченных групп элементов, содержащих 4 и 7 элементов. Чему равно число тактов работы построенной сети?
- 4. Определить период генератора  $u[i+1] = (5*u[i+1]+3) \mod 1024$ .
- 5. Определить значение элемента номер 51 последовательности трёхразрядных двоичных чисел, формируемых генератором x<sup>1</sup> mod (x<sup>1</sup>4+  $x^{\lambda}3+1$ ).
- 6. Дано: u(t=0;i=0...n)=0, u(t,i=0)=0; u(t=0,...,m;i=n)=1, u(t+1;i=1,...,n-1)=f(u(t,i-1),u(t,i),u(t,i+1)). Напишите параллельную программу для вычислительной системы с распределенной памятью, определяющую значения u(t=m;i=0,...,n). Приведите оценку ускорения и эффективности программы в предположении, что время однократного вычисления функции f равно TauC, а время пересылки одного числа между процессорами равно TauS. Укажите, какой вид параллелизма использован.
- 7. Напишите алгоритм барьера на основе синхронных обменов.

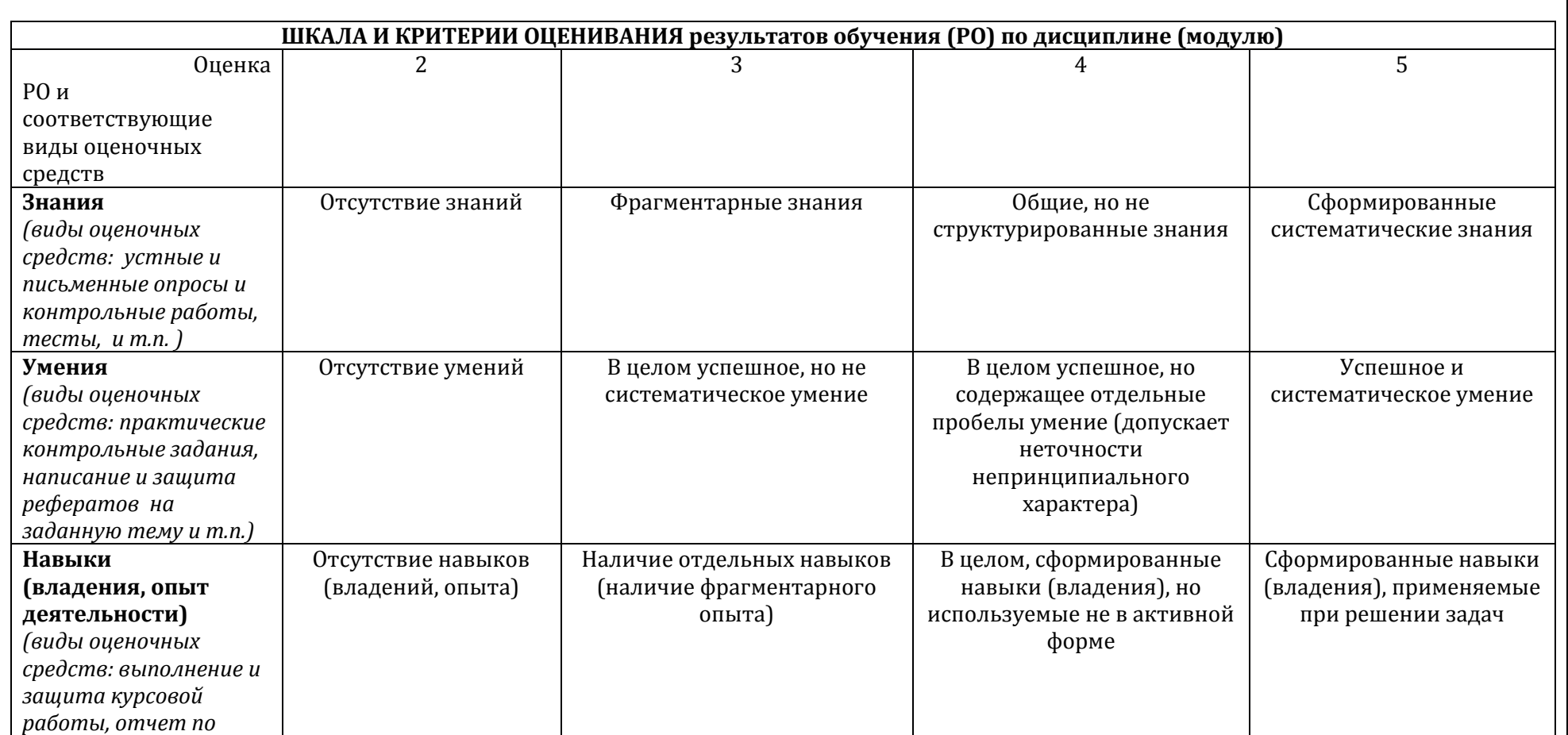

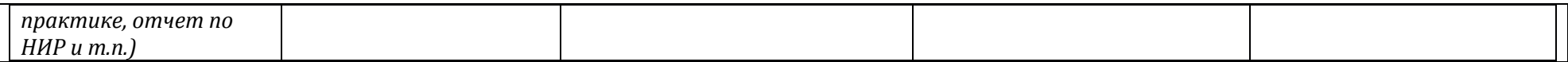

8. Ресурсное обеспечение:

Основная учебно-методическая литература и перечень ресурсов информационно-телекоммуникационной сети «Интернет»

- 1. Якобовский М.В. Введение в параллельные методы решения задач: Учебное пособие / Предисл.: В. А. Садовничий. М.: Издательство Московского университета, 2012. – 328 с., илл. – (Серия «Суперкомпьютерное образование»), ISBN 978-5-211-06382-2 URL: <http://lira.imamod.ru/ITTPMOPS/>
- 2. Лацис А.О. Параллельная обработка данных. М.: Академия, 2010 г. 336 стр. ISBN 978-5-7695-5951-8
- 3. Дейкстра Э. Взаимодействие последовательных процессов.<http://khpi-iip.mipk.kharkiv.edu/library/extent/dijkstra/ewd123/index.html>
- 4. Воеводин В.В., Воеводин Вл.В. Параллельные вычисления. СПб.: БХВ-Петербург, 2002. URL:<http://a1308.ru/books/section/179>
- 5. Якобовский М.В., Кулькова Е.Ю. Решение задач на многопроцессорных вычислительных системах с разделяемой памятью. М.: СТАНКИН, 2004. – 30 c. [http://www.imamod.ru/~serge/arc/stud/Jackob\\_2.pdf](http://www.imamod.ru/~serge/arc/stud/Jackob_2.pdf)
- 6. Дональд Э. Кнут Искусство программирования. Том 3. Сортировка и поиск
- 7. В. Е. Карпов, А. И. Лобанов, Численные методы, алгоритмы и программы. Введение в распараллеливание [Текст] : учебное пособие для студентов высших учебных заведений, обучающихся по направлению подготовки "Прикладные математика и физика" /. - Москва : Физматкнига, 2014. - 190 с. : ил.; 21 см. - (Серия Суперкомпьютерное образование : СКО).; ISBN 978-5-89155-234-0
- 8. Головизнин В.М., Зайцев М.А., Карабасов С.А., Короткин И.А. Новые алгоритмы вычислительной гидродинамики для многопроцессорных вычислительных комплексов: Монография / Предисл.: В. А. Садовничий. - М.: Издательство Московского университета. 2013. - 472 с., илл.; 8 с. (цв. вклейка). - (Серия «Суперкомпьютерное образование») ISBN 978-5-211-06426-3
- 9. Гергель В.П., Сысоев А.В. и др., Высокопроизводительные параллельные вычисления. 100 заданий для расширенного лабораторного практикума, Издательство: Физматлит, ISBN: 5922118161, ISBN-13(EAN): 9785922118163, 248 с., 2018
- 10. Стивенс У. UNIX: взаимодействие процессов: СПб.:Питер; 2002, 576с. Ил.
- 11. Optimizing software in C++. An optimization guide for Windows, Linux and Mac platforms By Agner Fog. Technical University of Denmark. Copyright © 2004 -2018. Last updated 2018-08-18. https://www.agner.org/optimize/optimizing\_cpp.pdf
- 12. MPI: A Message-Passing Interface StandardVersion 3.0. 2012.<https://www.mpi-forum.org/docs/mpi-3.0/mpi30-report.pdf>
- 13. The Argonne Training Program on Extreme-Scale Computing (ATPESC) 2018<https://extremecomputingtraining.anl.gov/archive/>
- 14. Pavan Balaji, et. al. Advanced MPI Programming. Tutorial at SC17? 2017.<https://www.mcs.anl.gov/~thakur/sc17-mpi-tutorial/slides.pdf>
- 15. OpenMP tutorial. Blaise Barney, Lawrence Livermore National Laboratory.<https://computing.llnl.gov/tutorials/openMP/>
- 16. Спецификации стандарта OpenMP.<https://www.openmp.org/specifications/>
- 17. Tim Mattson, Larry Meadows. A "Hands-on" Introduction to OpenMP.<https://www.openmp.org/wp-content/uploads/omp-hands-on-SC08.pdf>
- 18. Спецификации стандарта OpenCL<https://www.khronos.org/opencl/>
- 19. Демонстрационные примеры на OpenCL NVIDIA,<https://developer.nvidia.com/opencl>
- 20. OpenCL Best Practice Guide. NVIDIA [https://www.cs.cmu.edu/afs/cs/academic/class/15668-s11/www/cuda](https://www.cs.cmu.edu/afs/cs/academic/class/15668-s11/www/cuda-doc/OpenCL_Best_Practices_Guide.pdf)[doc/OpenCL\\_Best\\_Practices\\_Guide.pdf](https://www.cs.cmu.edu/afs/cs/academic/class/15668-s11/www/cuda-doc/OpenCL_Best_Practices_Guide.pdf)
- 21. AMD Accelerated Parallel Processing OpenCL. Optimization Guide. 2014. [https://developer.amd.com/wordpress/media/2013/12/AMD\\_OpenCL\\_Programming\\_Optimization\\_Guide.pdf](https://developer.amd.com/wordpress/media/2013/12/AMD_OpenCL_Programming_Optimization_Guide.pdf)
- 22. Горобец А. В. Параллельная технология численного моделирования задач газовой динамики алгоритмами повышенной точности, Журнал вычислительной математики и математической физики, т. 55, №4, с. 641-652, 2015.

Дополнительная учебно-методическая литература и перечень ресурсов информационно-телекоммуникационной сети «Интернет»

- 1. Лацис А.О. Как построить и использовать суперкомпьютер. Бестселлер, 2003 г. 274 стр. ISBN 5-98158-003-8
- 2. Тель Ж. Введение в распределенные алгоритмы. пер. с англ. В. А. Захарова. М. : МЦНМО, 2009. 616 с. : ил.
- 3. Эндрюс Г.Р. Основы многопоточного параллельного и распределенного программирования. М.: Издательский дом «Вильямс», 2003. 512 с.: ил. — Парал. тит. англ.
- 4. Ким А. К., Перекатов В. И., Ермаков С. Г. Микропроцессоры и вычислительные комплексы семейства «Эльбрус». СПб.: Питер, 2013. 272 c, ил. — ISBN 978-5-459-01697-0.
- 5. Михайлов Г.А., Войтишек А.В. Численное статистическое моделирование. Методы Монте-Карло Учебное пособие для студентов вузов. — М.: Академия, 2006. — 368 с. — (Университетский учебник : Прикладная математика и информатика).
- 6. Зорин А.В., Федоткин М.А., Методы Монте-Карло для параллельных вычислений. Учебное пособие, М.: Издательство Московского университета, 192 с., 2013 ISBN 978-5-211-06530-7
- 7. A.Gorobets, S.Soukov, P.Bogdanov. Multilevel parallelization for simulating turbulent flows on most kinds of hybrid supercomputers. Computers and Fluids. Volume 173, Pages 171-177. 2018.<https://doi.org/10.1016/j.compfluid.2018.03.011>
- 8. Стронгин, Р.Г. Параллельные вычисления в задачах глобальной оптимизации / Р.Г. Стронгин Р.Г., В.П. Гергель, В.А. Гришагин, К.А. Баркалов. — М.: Изда-тельство Московского университета, 2013. — 280 с.
- 9. X.Alvarez, A.Gorobets, F.X.Trias, R.Borrell, and G.Oyarzun. HPC2 a fully portable algebra-dominant framework for heterogeneous computing. Application to CFD. Computers and Fluids. Volume 173. Pages 285-292. 2018.<https://doi.org/10.1016/j.compfluid.2018.01.034>
- 10. Суков С. А., Горобец А. В., Богданов П. Б. Переносимое решение для моделирования сжимаемых течений на всех существующих гибридных суперкомпьютерах, Математическое моделирование, 2017 год, том 29, номер 8, стр. 3-16
- 11. Горобец А. В. Методика выполнения крупномасштабных расчетов задач газовой динамики, Математическое моделирование (РИНЦ), 2016, том 28, номер 4, стр. 77-91.

12. С. А. Суков, А. В. Горобец, П. Б. Богданов, Адаптация и оптимизация базовых операций газодинамического алгоритма на неструктурированных сетках для расчетов на массивно-параллельных ускорителях, Журнал вычислительной математики и математической физики, 2013, том 53, № 8, с. 1360–1373.

При реализации дисциплины может быть использовано следующее программное обеспечение:

- 1. Программный продукт Red Hat Enterprise Linux Server for HPC Compute Node for Power, LE, Self-support
- 2. Программный продукт Red Hat Enterprise Linux Server for HPC Head Node for Power, LE, Standard
- 3. Операционная система SUSE Linux Enterprise Server 11 SP4 for x86\_64
- 4. Операционная система Red Hat Enterprise Linux Server 5.0 for x86\_64
- 5. Операционная система SUSE Linux Enterprise Server 10 SP3 for ppc64
- 6. Операционная система Ubuntu 18.04.
- 7. Программное обеспечение для виртуализации Oracle VM VirtualBox
- 8. Операционная система ALTLinuxMATEStarterkit 9 лицензияGPL
- 9. Программный продукт JetBrains IntelliJ IDEA Community Edition Free Educational Licenses
- 10. Программный продукт JetBrainsPyCharm Community Edition Free Educational Licenses
- 11. Программный продукт JetBrainsCLion Community Edition Free Educational Licenses
- 12. Программный продукт UPPAAL (http://www.uppaal.org/) академическая лицензия
- 13. Программный продукт Java 8 (64-bit)Oracle Corporation
- 14. Программный продукт Java SE Development Kit 8(64-bit) Oracle Corporation
- 15. Программный продукт NetBeans IDE 8.2 NetBeans.org
- 16. Программный продукт Dev-C++ Bloodshed Software
- 17. Программный продуктCodeBlocksThe Code::Blocks Team
- 18. Программный продукт Free Pascal 3.0.0Free Pascal Team
- 19. Программный продукт Python 3.5.1 (64-bit)Python Software Foundation
- 20. Программный продукт R for Windows 3.2.2 R Core Team
- 21. Программный продуктHaskell Platform 7.10.3 Haskell.org
- 22. Операционная система Microsoft Windows 7 корпоративная академическая лицензия
- 23. Операционная система Microsoft Windows 10 Education академическая лицензия
- 24. Программный продукт Microsoft ProjectProfessional 2013 академическая лицензия
- 25. Программный продукт Microsoft VisioProfessional 2013 академическая лицензия
- 26. Программный продуктMicrosoft VisualStudioProfessional 2013 RUS [Русский (Россия)] академическая лицензия

Информационные технологии, используемые в процессе обучения: в процессе обучения используются приложения Google Docs, среда разработки MS Visual Studio, технологии параллельного программирования MPI, OpenMP, OpenACC, DVM.

Материально-техническая база: для преподавания дисциплины аудитория, оборудованная проектором.

- 9. Язык преподавания.
	- русский
- 10. Преподаватель (преподаватели).

Чл.-корр.РАН, профессор Якобовский М.В., д.ф.-м.н. Горобец А.В., ассистент Жуков К.А.

 $\blacksquare$ 

11. Автор (авторы) программы.

Чл.-корр.РАН, профессор Якобовский М.В., д.ф.-м.н. Горобец А.В.